## **Configuração de Impressão das Etiquetas (CCCD407)**

Esta documentação é válida para todas as versões do Consistem ERP.

## **Pré-Requisitos**

Não há.

## **Acesso**

Módulo: Cadastros Gerais - Cadastros Gerais

Grupo: Configuração Geral Cadastros

## **Visão Geral**

O objetivo deste programa é configurar a impressão informando a quantidade de linhas e colunas que deverão haver nas etiquetas, a quantidade de etiquetas para impressão e os comandos para compactação e descompactação.

As informações cadastradas neste programa serão utilizadas no programa [Impressão de Etiquetas de Cliente/Representante/Diversos \(CCCD405\).](#)

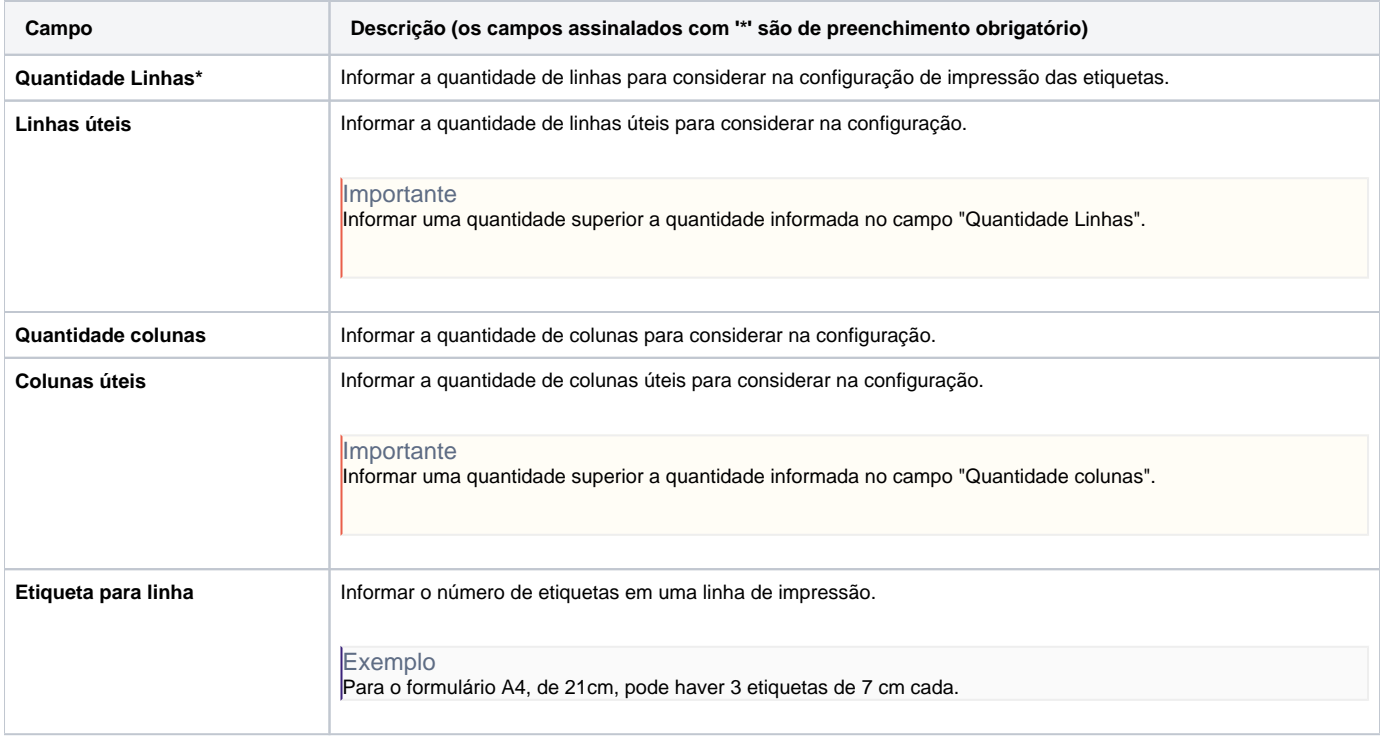

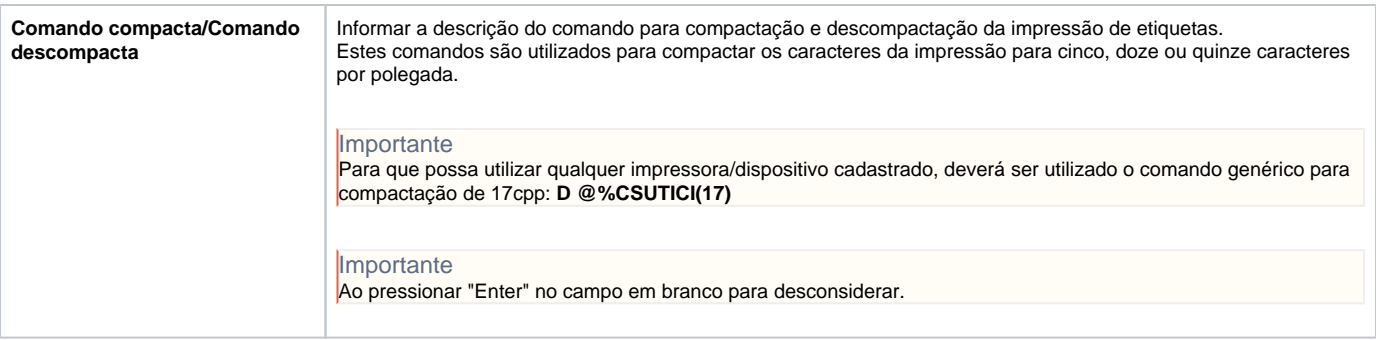

Atenção

As descrições das principais funcionalidades do sistema estão disponíveis na documentação do [Consistem ERP Componentes.](http://centraldeajuda.consistem.com.br/pages/viewpage.action?pageId=56295436) A utilização incorreta deste programa pode ocasionar problemas no funcionamento do sistema e nas integrações entre módulos.

Exportar PDF

Esse conteúdo foi útil?

Sim Não